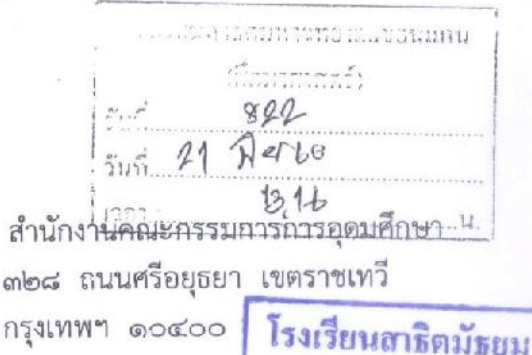

เวลา

รับที่ 492,

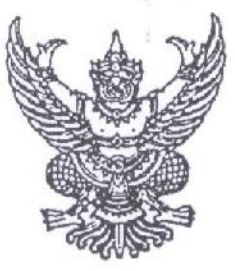

 $\eta$  M<sub>5</sub> occoc / 3 cm

ด๔ มิถุนายน ๒๕๖๐

ளித்து :

ประกาศกระทรวงศึกษาธิการ เรื่อง นโยบายการคัดเลือกบุคคลเข้าศึกษาในสถาบันอุตมิ์ศีที่ษาระบบใหม่ เรื่อง ผู้อำนวยการโรงเรียนสาธิตมหาวิทยาลัยขอนแก่น (ศึกษาศาสตร์) เรียน สิ่งที่ส่งมาด้วย ประกาศกระทรวงศึกษาธิการ

ด้วยกระทรวงศึกษาธิการมีนโยบายที่จะปรับปรุงระบบการรับบุคคลเข้าศึกษาใน สถาบันอุดมศึกษาเพื่อให้สอดคล้องกับนโยบายปฏิรูปการศึกษาของประเทศ โดยมีหลักการสำคัญ ๓ ประการ คือ (๑) นักเรียนควรอยู่ในห้องเรียนจนจบมัธยมศึกษาปีที่ ๖ (๒) นักเรียนแต่ละคนมีเพียง ๑ สิทธิ์ ในการตอบรับในสาขาวิชาที่เลือกเพื่อความเสมอภาค และ (๓) สถาบันอุดมศึกษาในเครือข่ายที่ประชุม อธิการบดีแห่งประเทศไทย (ทปอ.) ทุกแห่งจะเข้าระบบเคลียริ่งเฮ้าส์ เพื่อบริหาร ๑ สิทธิ์ ของนักเรียน รายละเอียดตามสิ่งที่ส่งมาด้วย

เพื่อให้ระบบการสอบคัดเลือกบุคคลเข้าศึกษาในสถาบันอุดมศึกษาระบบใหม่มีความชัดเจน ป้องกันไม่ให้นักเรียนเกิดความเข้าใจที่คลาดเคลื่อนในภายหลัง สำนักงานคณะกรรมการการอุดมศึกษา จึงขอความร่วมมือท่านดำเนินการประชาสัมพันธ์ประกาศกระทรวงศึกษาธิการ เรื่อง นโยบายการคัดเลือกบุคคล เข้าศึกษาในสถาบันอุดมศึกษาระบบใหม่ให้นักเรียน และบุคคลากรที่เกี่ยวข้องรับทราบข้อมูลต่อไป

จึงเรียนมาเพื่อโปรดทราบและดำเนินการในส่วนที่เกี่ยวข้องต่อไป

Ber out soms

ขอแสดงความนับถือ

-ritesman

 $\sim$  bob Since

Birbin sonarin

 $1340.5007$ 

Aus of dingm ปฏิบัติราชการแทนเลขาธิการคณะกรรมการการอุดมศึกษา

ERDele

Addrandouner Boy  $X|P$ 

สำนักส่งเสริมและพัฒนาศักยภาพนักศึกษา กลุ่มส่งเสริมการเรียนรู้ประสบการณ์กับซุมซน  $Im 5.0$  bond dood -  $G_4$ . โทรสาร ๐ ๒๐๓๙ ๕๖๕๒ – ๓

 $\frac{11}{22}$ 

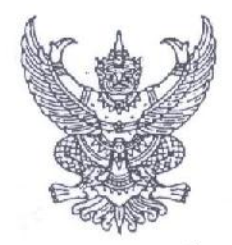

ประกาศกระทรวงศึกษาธิการ เรื่อง นโยบายการคัดเลือกบุคคลเข้าศึกษาในสถาบันอุดมศึกษาระบบใหม่

ด้วยกระทรวงศึกษาธิการมีนโยบายที่จะปรับปรุงระบบการรับบุคคลเข้าศึกษาในสถาบันอุดมศึกษา เพื่อให้สอดคล้องกับนโยบายปฏิรูปการศึกษาของประเทศ โดยมีหลักการสำคัญ ๓ ประการ คือ (๑) นักเรียนควร อยู่ในห้องเรียนจนจบมัธยมศึกษาปีที่ ๖ (๒) นักเรียนแต่ละคนมีเพียง ๑ สิทธิ์ ในการตอบรับในสาขาวิชาที่เลือก เพื่อความเสมอภาค และ (๓) สถาบันอุดมศึกษาในเครือข่ายที่ประชุมอธิการบดีแห่งประเทศไทย (ทปอ.) ทุกแห่ง จะเข้าระบบเคลียริ่งเฮ้าส์ เพื่อบริหาร ๑ สิทธิ์ของนักเรียน และเพื่อให้ระบบการสอบคัดเลือกบุคคลเข้าศึกษา ในสถาบันอุดมศึกษาระบบใหม่มีความชัดเจนป้องกันไม่ให้นักเรียนเกิดความเข้าใจที่คลาดเคลื่อนในภายหลัง

อาศัยอำนาจตามความในมาตรา ๑๒ แห่งพระราชบัญญัติระเบียบบริหารราชการกระทรวงศึกษาธิการ พ.ศ. ๒๕๔๖ รัฐมนตรีว่าการกระทรวงศึกษาธิการจึงออกประกาศไว้ ดังต่อไปนี้  $\,$ 

ข้อ ๑. ประกาศนี้ให้ใช้บังคับถัดจากวันประกาศเป็นต้นไป และให้การรับสมัครบุคคลเข้าศึกษา ในสถาบันอุดมศึกษาเป็นไปตามประกาศนี้ ตั้งแต่ปีการศึกษา ๒๕๖๑ เป็นต้นไป

ข้อ ๒ การรับสมัครบุคคลเข้าศึกษาในสถาบันอุดมศึกษาให้มี ๕ รอบ ดังนี้

(๑) รอบที่ ๑ การรับต้วย Portfolio โดยไม่มีการสอบข้อเขียน สำหรับนักเรียนทั่วไป นักเรียนที่มีความสามารถพิเศษ นักเรียนโควตา นักเรียนเครือข่าย ให้นักเรียนยื่นสมัครกับสถาบันอุดมศึกษา

(๒) รอบที่ ๒ การรับแบบโควตาที่มีการสอบข้อเขียนหรือข้อสอบปฏิบัติ สำหรับนักเรียน ที่อยู่ในเขตพื้นที่หรือภาคโควต้าโรงเรียนในเครือข่าย และโครงการความสามารถพิเศษต่างๆ ซึ่งสถาบันอุดมศึกษา ประกาศเกณฑ์การสอบ ให้นักเรียนยื่นสมัครโดยตรงกับสถาบันอุดมศึกษาและเข้ารับการคัดเลือกตามเกณฑ์ การสอบ

(๓) รอบที่ ๓ การรับตรงร่วมกัน สำหรับนักเรียนในโครงการกลุ่มสถาบันแพทยศาสตร์ แห่งประเทศไทย (กสพท.) โครงการอื่นๆ และนักเรียนทั่วไป ให้ที่ประชุมอธิการบดีแห่งประเทศไทย (ทปอ.) เป็น หน่วยกลางรับสมัคร นักเรียนสามารถเลือกได้ ๔ สาขาวิชา โดยไม่มีลำดับ และสถาบันอุดมศึกษาจัดให้มีการสอบกลาง ร่วมกันในเวลาเดียิวกัน โดยแต่ละสถาบันอุดมศึกษากำหนดเกณฑ์ที่เป็นอิสระของตนเอง

(๔) รอบที่ ๔ การรับแบบ Admission สำหรับนักเรียนทั่วไป โดยที่ประชุมอธิการบดี แห่งประเทศไทย (ทปอ.) เป็นหน่วยกลางในการรับสมัคร นักเรียนสามารถเลือกสมัครได้ ๔ สาขาวิชา แบบมีลำดับ โดยใช้เกณฑ์ค่าน้ำหนักตามที่ประกาศไว้ล่วงหน้า ๓ ปี

(๕) รอบที่ ๕ การรับตรงอิสระ สถาบันอุดมศึกษารับสมัครโดยตรงด้วยวิธีการของ สถาบันอุดมศึกษาเอง

ข้อ ๓ กระทรวงศึกษาธิการ/สำนักงานคณะกรรมการการอุดมศึกษาขอความร่วมมือให้สถานศึกษา กำหนดสอบปลายภาคสำหรับนักเรียนในระดับชั้นมัธยมศึกษาปีที่ ๔ – ๖ ปีการศึกษา ๒๕๖๑ อยู่ระหว่างวันที่ ๒๔ – ๒๗ กุมภาพันธ์ ๒๕๖๑ และสำหรับการสอบปลายภาคการศึกษาถัดไปกำหนดให้เสร็จสิ้นภายในสัปดาห์ที่สามของ เดือนกุมภาพันธ์

ทั้งนี้ กำหนดการสอบอื่นๆ กระทรวงศึกษาธิการ/สำนักงานคณะกรรมการการอุดมศึกษา ขอความร่วมมือที่ประชุมอธิการบดีแห่งประเทศไทย (ทปอ.) และสำนักทดสอบทางการศึกษาแห่งชาติ กำหนดดังนี้ (๑) การสอบ GAT/PAT ปีการศึกษา ๒๕๖๑ กำหนดสอบระหว่างวันที่ ๒๔ - ๒๗ กุมภาพันธ์

 $-65 -$ 

๒๕๖๑ และในปีการศึกษาถัดไป กำหนดสอบวันเสาร์ – วันอาทิตย์สุดท้ายของเดือนกุมภาพันธ์

(๒) การสอบ O - NET ปีการศึกษา ๒๕๖๑ กำหนดสอบระหว่างวันที่ ๓ – ๔ มีนาคม ๒๕๖๑ และในปีการศึกษาถัดไป กำหนดสอบวันเสาร์ – วันอาทิตย์แรกของเดือนมีนาคม

(๓) การสอบวิชาสามัญ ๙ วิชา ปีการศึกษา ๒๕๖๑ กำหนดสอบระหว่างวันที่ ๑๗ – ๑๘ มีนาคม ๒๕๖๑ ในปีการศึกษาถัดไป กำหนดสอบวันเสาร์ – วันอาทิตย์ที่สามของเดือนมีนาคม

ข้อ ๔ -นักเรียนทุกคนมีสิทธิ์ คนละ ๑ สิทธิ์ ในการตัดสินใจเรียนสาขาวิชาใดวิชาหนึ่ง ทั้งนี้ นักเรียนสามารถสมัครได้หลายวิชาหรือหลายรอบตามความต้องการ แต่เมื่อตึ๊ดสินใจเลือกแล้วจะถูกตัดสิทธิ์ จากการสมัครรอบถัดไป หากต้องการสมัครในรอบถัดไปจะต้องสละสิทธิ์ที่มีอยู่ก่อน ซึ่งการยืนยันสิทธิ์และการสละสิทธิ์ จะต้องทำในระยะเวลาที่กำหนดไว้เท่านั้น หากทำนอกเหนือจากระยะเวลาที่กำหนดจะถือเป็นโมฆะ ทั้งนี้ การสละสิทธิ์ จากเคลียริ่งเฮ้าส์แต่ละรอบเพื่อใช้สิทธิ์ใหม่ ต้องมีเอกสารรับรองการสละสิทธิ์จากสถาบันอุดมศึกษาด้วย

ข้อ ๕ เมื่อถึงกำหนดเวลาในการส่งข้อมูลรับนักศึกษาเข้าสู่ระบบเคลียริ่งเฮาส์ สถาบันอุดมศึกษา ทั้งหมดที่อยู่ในสังกัดหรือในกำกับของกระทรวงศึกษาธิการ (ยกเว้นสถาบันอุดมศึกษาเอกชน) ที่รับนักศึกษา เข้าศึกษาแล้ว จะต้องส่งข้อมูลเข้าสู่ระบบ เพื่อเป็นการยืนยันสิทธิ์ของผู้สมัครก่อนที่จะมีการรับสมัครในรอบถัดไป

ข้อ ๖ สถาบันอุดมศึกษาทั้งหมด (รวมสถาบันอุดมศึกษาเอกชน) ที่รับนักศึกษาเข้าศึกษาแล้ว จะต้องส่งรายชื่อพร้อมจำนวนของนักศึกษาเข้าสู่ระบบกลางของประเทศทั้งหมด เพื่อเป็นฐานข้อมูลกลางในการ เข้าศึกษาในระดับอุดมศึกษาของประเทศ

ข้อ ๗ กระทรวงศึกษาธิการ/สำนักงานคณะกรรมการการอุดมศึกษาขอความร่วมมือ ให้สถานศึกษาที่เป็นสนามสอบไม่จัดกิจกรรมอื่นตรงกับวันสอบ และให้บุคลากรทางการศึกษาปฏิบัติงาน เป็นกรรมการคุมสอบหรือกรรมการประจำสนามสอบอื่นๆ และอนุญาตให้บุคลากรของสถานศึกษาที่ไม่ได้จัดเป็น สนามสอบ สามารถไปปฏิบัติหน้าที่ ณ สนามสอบต่างๆ ของสถาบันทดสอบทางการศึกษาแห่งชาติ (สทศ.) ได้

ข้อ ๘ ให้สถาบันอุดมศึกษา สถานศึกษา และหน่วยงานที่เกี่ยวข้อง ดำเนินการออกประกาศ หรือหลักเกณฑ์ เพื่อให้เป็นไปตามประกาศอบับนี้

ประกาศ ณ วันที่ ๒๓ พฤษภาคม พ.ศ. ๒๕๖๐

 $\sqrt{}$ 

(นายธีระเกียรติ เจริญเศรษฐศิลป์) รัฐมนตรีว่าการกระทรวงศึกษาธิการ